## **WEBWATCHBOT 7**

### **Performance Monitoring Software for Websites, Servers and Network Infrastructure**

#### Maximize Availability and Reliability

WebWatchBot proactively monitors websites, web applications, servers and IP devices 24/7. Use WebWatchBot to manage service level agreements.

#### **Alerting Provides First Line of Defense**

WebWatchBot provides real-time notification of conditions that meet your specifications. Alerts include e-mail, cell phone, SMS, on-screen pop ups, and .wav files. Customizable reports can be sent with an e-mail alert for immediate and detailed problem information.

#### **Proactive Problem Resolution**

WebWatchBot has the ability to automatically execute a program or batch file if problem conditions are met, such as restarting a web server or service, or rebooting a server when downtime is not an option.

#### **Insightful Analysis Right Out of the Box**

WebWatchBot features real-time charting, historical and trend analysis, and customizable reporting. Built in analysis tools give you the information you need to optimize systems and prevent future problems.

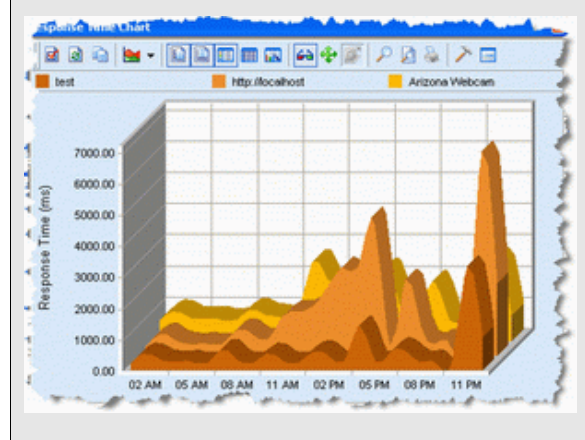

#### Download, Install, and Go

Deploying WebWatchBot is as easy as "download, install and go". Within minutes, you can download WebWatchBot over the Internet, install on your Windows operating system, and immediately start using the product.

## **WebWatchBot gives you the power to excel in today's challenging**

**24/7,** *always open* **online business world. Customers demand maximum availability and reliability from your organization and your organization demands it from you. Keeping watch on all your systems, and knowing about problems before they impact your customers, is no small feat in today's do-more-with-less world.** 

WebWatchBot is the leading solution for monitoring internal and external websites, web applications, servers, and network infrastructure. Our customers are typically System Administrators, Network Administrators, Webmasters, and Website Programmers who need to ensure system availability and reliability, be notified of problem conditions, and analyze historical data and trends.

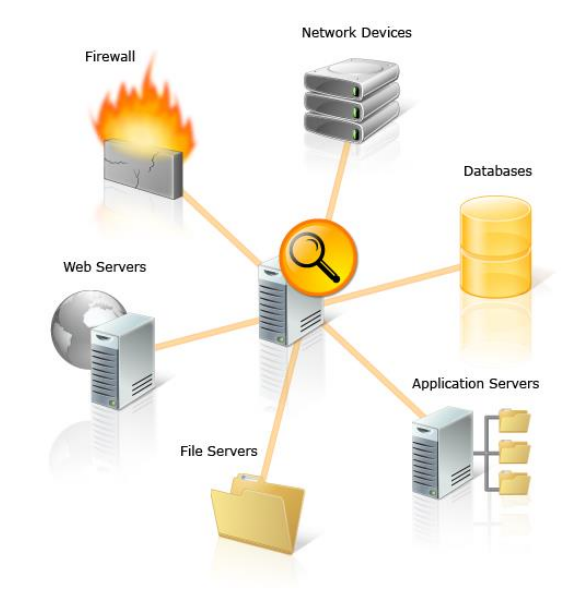

WebWatchBot is an agent-less solution that deploys in minutes. This means no intrusive installation of software on the devices being monitored. Administration is a snap, and it comes pre-configured with examples to help get you started right away. Should you need it, extensive documentation and support are just a click away.

#### **How WebWatchBot Works**

WebWatchBot is a low overhead solution that is installed on a single server to monitor hundreds of websites or IP devices. WebWatchBot monitors through the configuration of "watch items" (monitors). A watch item can be a URL to an HTTP server, a series of complex transactions, or the IP address of a single device. You determine the frequency that a watch item is checked, set and report on performance thresholds, and configure other settings to ensure monitoring of critical systems.

#### **E** Ease of Administration

WebWatchBot users benefit from a rich user interface that makes administration easy and intuitive, yet powerful and highly configurable. Real-Time views of watch items provide an immediate understanding of website or device health.

#### **Agent-Less Monitoring**

WebWatchBot is an agent-less monitoring system that monitors websites and IP devices remotely, without the need to install software on the systems being monitored.

#### System Requirements

WebWatchBot runs on Windows 2008 R1&R2 / 7 / 8 / 10 / 2012 R1&R2. Processor recommendation: Intel or AMD processor with 2 or more cores or CPUs. Recommended RAM is 2GB+. VMWare and Hyper-V compatible.

#### **Available Watch Types**

- Application and Website Monitors
	- HTTP/HTTPS
	- Database
	- Web Transactions
- System level Monitors
	- SMTP/POP3
	- FTP
	- DNS
	- Files
	- Disk/CPU/Memory usage
	- Performance Counters
	- Services (Windows)
	- Processes (Windows)
	- Event Log
	- Custom monitors
- Network and Connectivity Monitors
	- Ping
	- Port
	- SNMP
	- Trace route

# ExclamationSOFT

ExclamationSoft Corporation 196 Ashland Street, Suite 309 Doylestown, PA 18901 USA Phone: 267.895.1726 or toll-free 1.866.489.0111

Real-time charts provide a moving snapshot of a watch item's health, but WebWatchBot does not wait for you to check in. In the event of an error or deteriorating performance, WebWatchBot will notify you by sending an email alert via email, cell phone, pager or SMS (via gateway). You can also select alert notification by pop-up visual alert window and playing of audible .wav file. Furthermore, WebWatchBot can execute any program or batch file that in turn can restart your web server or even reboot the server.

With data collected, WebWatchBot you can create custom reports in HTML, CSV, or XML form, and custom charts for historical or trend analysis.

Manage your watch items via the feature rich Windows Desktop Client, "WebWatchBot Manager" or our multi-user web-based client, "WebWatchBot Online".

For more information, call us at the number below or contact sales via email at:

[sales@ExclamationSoft.com](mailto:sales@ExclamationSoft.com)

+1 (267) 895-1726

#### Visit us at:

[http://www.ExclamationSoft.com](http://www.exclamationsoft.com/)

#### **About ExclamationSoft**

ExclamationSoft Corporation has been a leading provider of software solutions since 1999.